*Conduction Shape Factors for Different Configurations Formulas...* 1/13

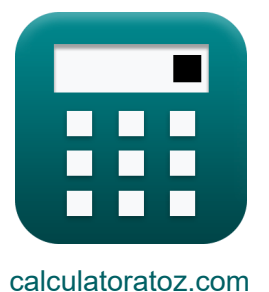

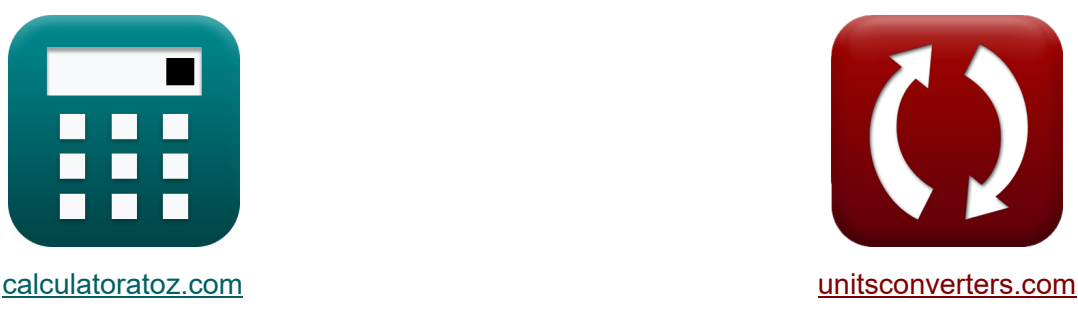

# **Fatores de Forma de Condução para Diferentes Configurações Fórmulas**

### [Calculadoras!](https://www.calculatoratoz.com/pt) Exemplos! [Conversões!](https://www.unitsconverters.com/pt)

Exemplos!

marca páginas **[calculatoratoz.com](https://www.calculatoratoz.com/pt)**, **[unitsconverters.com](https://www.unitsconverters.com/pt)**

Maior cobertura de calculadoras e crescente - **30.000+ calculadoras!** Calcular com uma unidade diferente para cada variável - **Conversão de unidade**

### **embutida!**

Coleção mais ampla de medidas e unidades - **250+ medições!**

Sinta-se à vontade para COMPARTILHAR este documento com seus amigos!

*[Por favor, deixe seu feedback aqui...](https://docs.google.com/forms/d/e/1FAIpQLSf4b4wDgl-KBPJGChMJCxFlqrHvFdmw4Z8WHDP7MoWEdk8QOw/viewform?usp=pp_url&entry.1491156970=Fatores%20de%20Forma%20de%20Condu%C3%A7%C3%A3o%20para%20Diferentes%20Configura%C3%A7%C3%B5es%20F%C3%B3rmulas)*

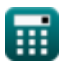

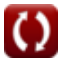

## **Lista de 21 Fatores de Forma de Condução para Diferentes Configurações Fórmulas**

## **Fatores de Forma de Condução para Diferentes Configurações**

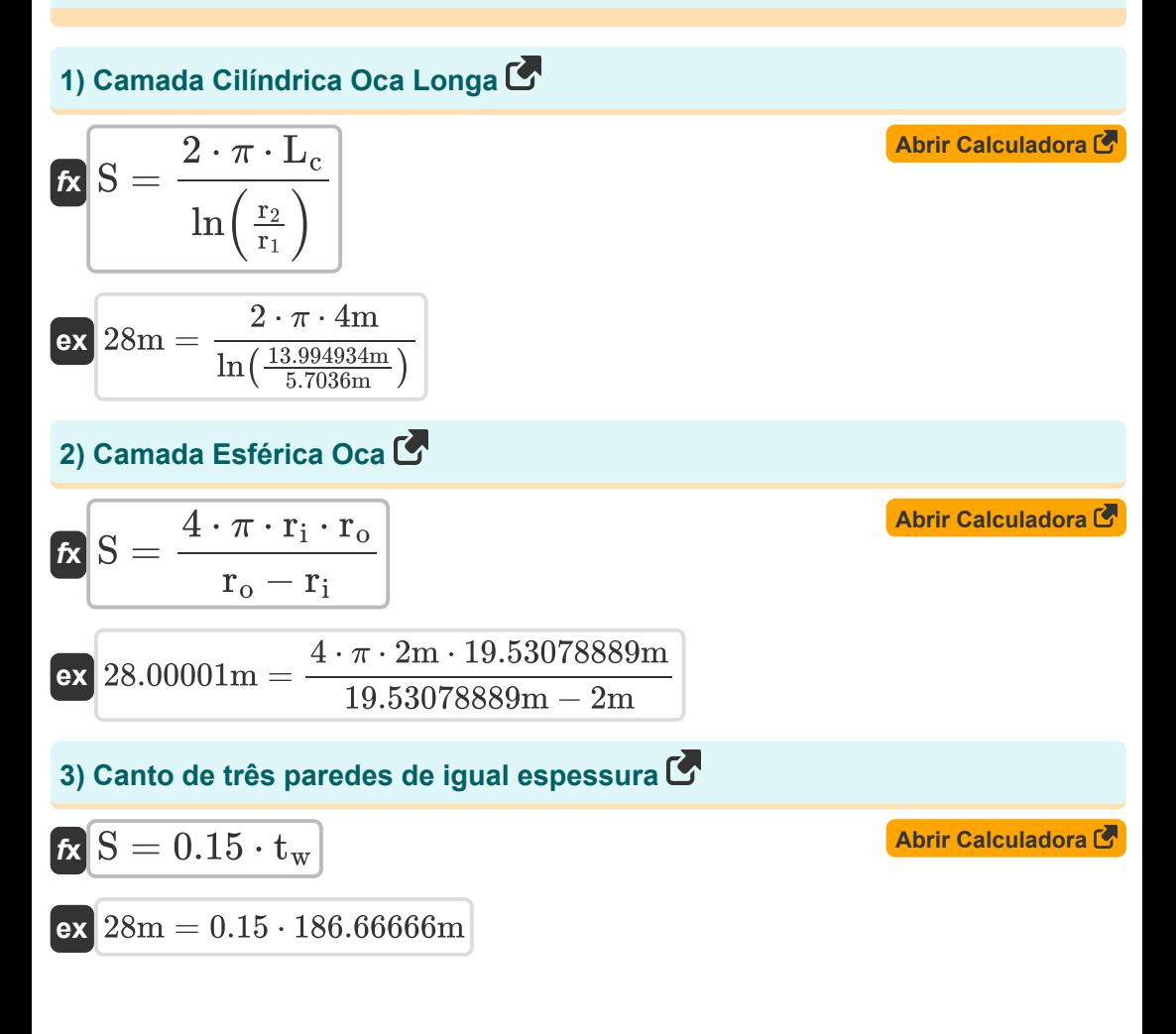

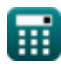

*Conduction Shape Factors for Different Configurations Formulas...* 3/13

**4) Cilindro Isotérmico Excêntrico em Cilindro de Mesmo Comprimento** 

$$
\kappa\!\left[\text{S}=\frac{2\cdot\pi\cdot\text{L}_\text{c}}{a}\text{cosh}\!\left(\frac{D_1^2+D_2^2-4\cdot z^2}{2\cdot D_1\cdot D_2}\right)\right]
$$

$$
\textbf{ex}\left[28\text{m}=\frac{2 \cdot \pi \cdot 4 \text{m}}{a} \text{cosh}\!\left(\frac{\left(5.1 \text{m}\right)^2+\left(13.739222 \text{m}\right)^2-4 \cdot\left(1.89 \text{m}\right)^2}{2 \cdot 5.1 \text{m} \cdot 13.739222 \text{m}}\right)\right]
$$

**5) Cilindro Isotérmico no Centro da Barra Sólida Quadrada do Mesmo Comprimento** 

$$
\kappa\left[\text{S}=\frac{2\cdot\pi\cdot\text{L}_{\text{c}}}{\ln\left(\frac{1.08\cdot\text{w}}{\text{D}}\right)}\right]
$$
\n
$$
\text{ex}\left[28\text{m}=\frac{2\cdot\pi\cdot4\text{m}}{\ln\left(\frac{1.08\cdot102.23759\text{m}}{45\text{m}}\right)}\right]
$$

**6) Condução através da aresta de duas paredes adjacentes de igual espessura**

$$
\boxed{\textbf{fs}} \ \boxed{\textbf{S} = 0.54 \cdot \textbf{L}_\text{w}}
$$

 $\boxed{\textbf{ex}}$  28m =  $0.54\cdot 51.85185\text{m}$ 

### **7) Grande Parede Plana**

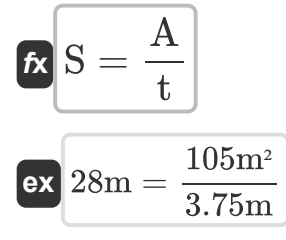

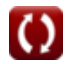

**[Abrir Calculadora](https://www.calculatoratoz.com/pt/isothermal-cylinder-at-center-of-square-solid-bar-of-same-length-calculator/Calc-30728)** 

**[Abrir Calculadora](https://www.calculatoratoz.com/pt/conduction-through-edge-of-two-adjoining-walls-of-equal-thickness-calculator/Calc-30773)** 

**[Abrir Calculadora](https://www.calculatoratoz.com/pt/large-plane-wall-calculator/Calc-30730)** 

*Conduction Shape Factors for Different Configurations Formulas...* 4/13

### **8) Passagem de fluxo quadrado com largura para relação b maior que 1,4**

 $f$ **x**  $S =$ **ex** 28m =  $\overline{2\cdot \pi \cdot L_{\text{pipe}}}$  $0.93\cdot\ln\Bigl(0.948\cdot\frac{\mathrm{w_{ol}}}{\mathrm{w_{il}}}$  $\frac{w_{01}}{w_{11}}$  $2 \cdot \pi \cdot 0.10$ m  $0.93 \cdot \ln\left(0.948 \cdot \frac{3.241843149m}{3m}\right)$  $\frac{\text{843149m}}{\text{3m}}$ )

### **9) Passagem de fluxo quadrado com largura para relação b menor que 1,4**

$$
\begin{aligned} \textbf{K} & \overset{}{\textbf{S}} = \frac{2 \cdot \pi \cdot \text{L}_{\text{pipe}}}{0.785 \cdot \ln \left( \frac{\text{w}_{\text{o2}}}{\text{w}_{\text{i2}}} \right)} \\ \textbf{ex} & \text{28m} = \frac{2 \cdot \pi \cdot 0.10 \text{m}}{0.785 \cdot \ln \left( \frac{6.173990514 \text{m}}{6 \text{m}} \right)} \end{aligned}
$$

## **meio infinito**

### **10) Cilindro isotérmico no plano médio da parede infinita**

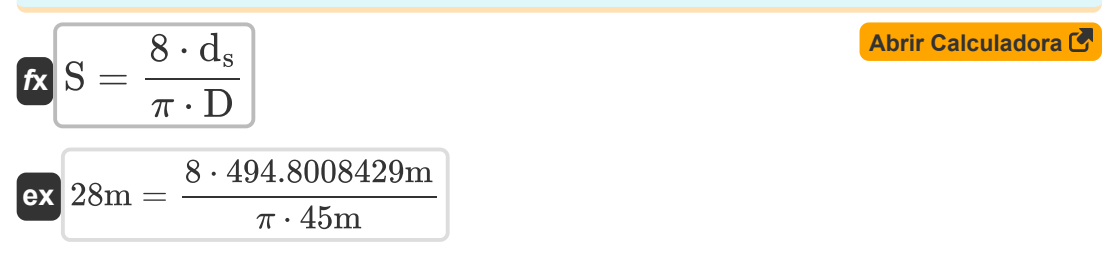

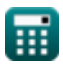

© [calculatoratoz.com](https://calculatoratoz.com/). A [softusvista inc.](https://softusvista.com/) venture!

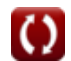

**[Abrir Calculadora](https://www.calculatoratoz.com/pt/square-flow-passage-with-width-to-b-ratio-less-than-1d4-calculator/Calc-30754)** 

*Conduction Shape Factors for Different Configurations Formulas...* 5/13

### **11) Dois cilindros isotérmicos paralelos colocados em meio infinito**

$$
\begin{aligned} \mathbf{\hat{r}} & \mathbf{S} = \frac{2 \cdot \pi \cdot L_{\text{c}}}{a} \text{cosh}\left(\frac{4 \cdot d^2 - D_1^2 - D_2^2}{2 \cdot D_1 \cdot D_2}\right) \end{aligned}
$$
\n
$$
\begin{aligned} \n\mathbf{\hat{r}} & \mathbf{S} = \frac{2 \cdot \pi \cdot 4\text{m}}{a} \text{cosh}\left(\frac{4 \cdot (10.1890145\text{m})^2 - (5.1\text{m})^2 - (13.739222\text{m})^2}{2 \cdot 5.1\text{m} \cdot 13.739222\text{m}}\right) \n\end{aligned}
$$

### **12) Elipsóide Isotérmico Enterrado em Meio Infinito**

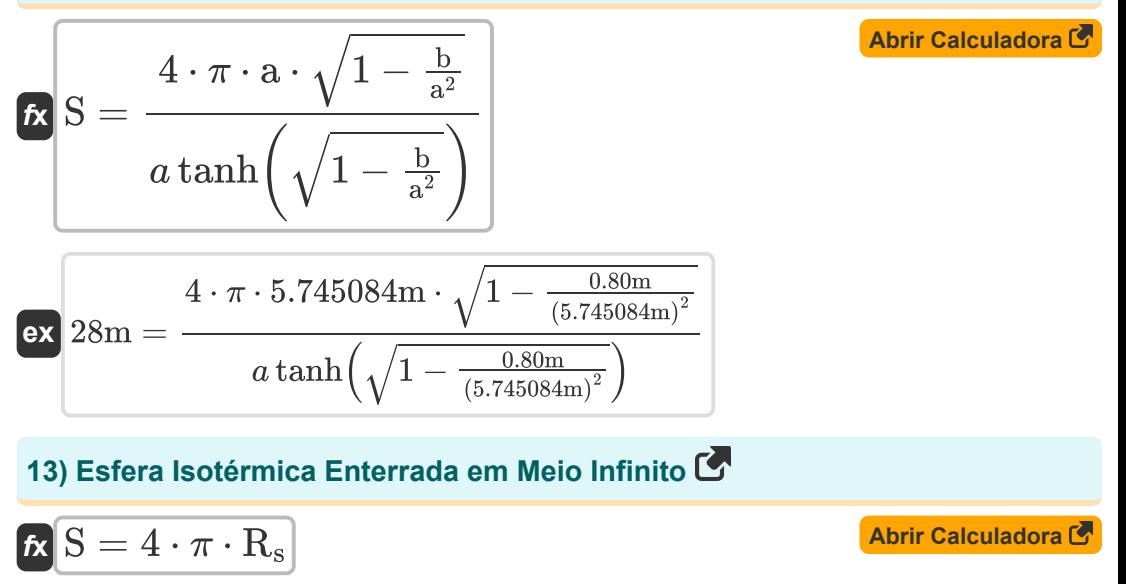

$$
\boxed{\text{ex}}\ \boxed{28\text{m}=4\cdot\pi\cdot2.228169\text{m}}
$$

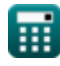

## **Meio Semi-Infinito**

### **14) Cilindro isotérmico enterrado em meio semi-infinito**

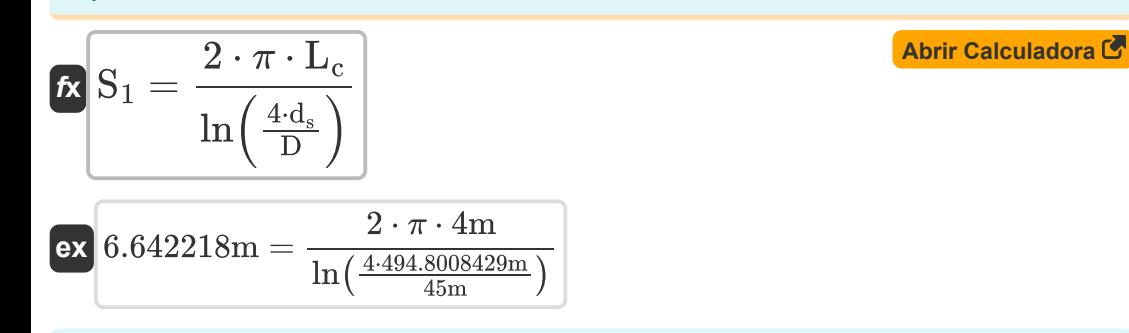

### **15) Cilindro Isotérmico Vertical Enterrado em Meio Semi-Infinito**

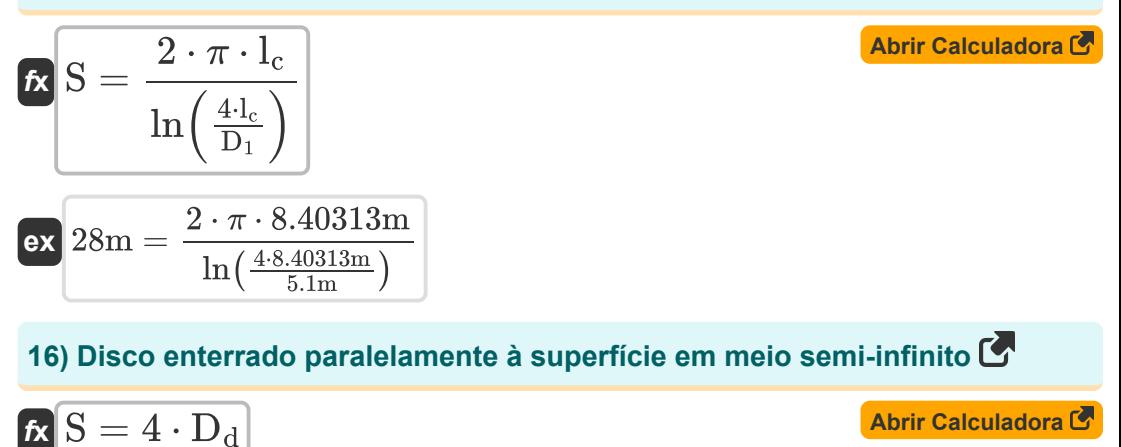

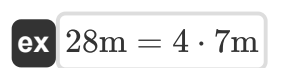

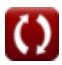

*Conduction Shape Factors for Different Configurations Formulas...* 7/13

**17) Esfera Isotérmica Enterrada em Meio Semi-Infinito** 

$$
\begin{array}{l} \mathbf{\hat{K}}\left[\mathrm{S}=\frac{2\cdot\pi\cdot\mathrm{D_{S}}}{1-\left(\frac{0.25\cdot\mathrm{D_{S}}}{\mathrm{d_{S}}}\right)}\right] \\\\ \mathbf{ex}\left[28\mathrm{m}=\frac{2\cdot\pi\cdot4.446327\mathrm{m}}{1-\left(\frac{0.25\cdot4.446327\mathrm{m}}{494.8008429\mathrm{m}}\right)}\right] \end{array}
$$

### **18) Esfera Isotérmica Enterrada em Meio Semi-Infinito cuja Superfície é Isolada**

$$
\begin{aligned} \textbf{\textit{fx}}\,\textbf{S} &= \frac{2 \cdot \pi \cdot \textbf{D}_{\text{si}}}{1+\frac{0.25 \cdot \textbf{D}_{\text{si}}}{d_{\text{s}}}} \\ \textbf{ex}\,\textbf{28m} &= \frac{2 \cdot \pi \cdot 4.466395\text{m}}{1+\frac{0.25 \cdot 4.466395\text{m}}{494.8008429\text{m}}} \end{aligned}
$$

**19) Fila de cilindros isotérmicos paralelos igualmente espaçados enterrados em meio semi-infinito** 

$$
\begin{aligned} \textbf{\textit{fx}}\left[\textbf{S}_2=\frac{2\cdot\pi\cdot L_c}{\ln\left(\frac{2\cdot d}{\pi\cdot D}\cdot\sinh\left(\frac{2\cdot\pi\cdot d_s}{d}\right)\right)}\right] \text{ \textit{Abrir Calculadora} }\\ \textbf{ex} \text{ 0.083085m}=\frac{2\cdot\pi\cdot 4m}{\ln\left(\frac{2\cdot10.1890145m}{\pi\cdot 45m}\cdot\sinh\left(\frac{2\cdot\pi\cdot 494.8008429m}{10.1890145m}\right)\right)} \end{aligned}
$$

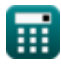

*Conduction Shape Factors for Different Configurations Formulas...* 8/13

### **20) Paralelepípedo Retangular Isotérmico Enterrado em Meio Semi-Infinito**

$$
\begin{array}{ll} \textbf{Ex} & \textbf{Abrir Calculadora C} \\ \textbf{S} = 1.685 \cdot L_{\text{pr}} \cdot \left(\log 10 \bigg(1 + \frac{D_{\text{ss}}}{W_{\text{pr}}}\bigg)\right)^{-0.59} \cdot \left(\frac{D_{\text{ss}}}{H}\right)^{-0.078} \\ \textbf{ex} & 28\text{m} = 1.685 \cdot 7.0479\text{m} \cdot \left(\log 10 \bigg(1 + \frac{8\text{m}}{11\text{m}}\bigg)\right)^{-0.59} \cdot \left(\frac{8\text{m}}{9\text{m}}\right)^{-0.078} \end{array}
$$

### **21) Placa Retangular Fina Enterrada em Meio Semi-Infinito**

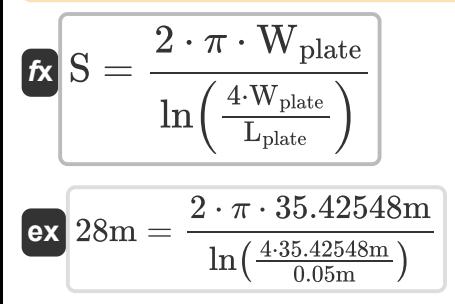

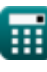

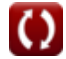

## **Variáveis Usadas**

- **a** Semi-eixo maior da elipse *(Metro)*
- **A** Área transversal *(Metro quadrado)*
- **b** Eixo Semi Menor da Elipse *(Metro)*
- **d** Distância entre centros *(Metro)*
- **D** Diâmetro do Cilindro *(Metro)*
- **D<sup>1</sup>** Diâmetro do Cilindro 1 *(Metro)*
- **D<sup>2</sup>** Diâmetro do Cilindro 2 *(Metro)*
- **D<sup>d</sup>** Diâmetro do disco *(Metro)*
- **d<sup>s</sup>** Distância da superfície ao centro do objeto *(Metro)*
- **D<sup>s</sup>** Diâmetro da Esfera *(Metro)*
- **Dsi** Diâmetro da Esfera Isolada *(Metro)*
- **Dss** Distância de superfície a superfície do objeto *(Metro)*
- **H** Altura do Paralelepípedo *(Metro)*
- **l<sup>c</sup>** Comprimento do Cilindro 1 *(Metro)*
- **L<sup>c</sup>** Comprimento do cilindro *(Metro)*
- **Lpipe** Comprimento do tubo *(Metro)*
- **Lplate** Comprimento da placa *(Metro)*
- **Lpr** Comprimento do paralelepípedo *(Metro)*
- **L<sup>w</sup>** Comprimento da parede *(Metro)*
- **r<sup>1</sup>** Raio Interno do Cilindro *(Metro)*
- **r<sup>2</sup>** Raio Externo do Cilindro *(Metro)*
- **r<sup>i</sup>** Raio Interno *(Metro)*

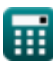

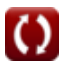

*Conduction Shape Factors for Different Configurations Formulas...* 10/13

- **r<sup>o</sup>** Raio Externo *(Metro)*
- **R<sup>s</sup>** Raio da Esfera *(Metro)*
- **S** Fator de forma de condução *(Metro)*
- **S<sup>1</sup>** Fator de forma de condução 1 *(Metro)*
- **S<sup>2</sup>** Fator de forma de condução 2 *(Metro)*
- **t** Grossura *(Metro)*
- **t<sup>w</sup>** Espessura da Parede *(Metro)*
- **w** Largura da barra quadrada *(Metro)*
- **wi1** Largura Interna 1 *(Metro)*
- **wi2** Largura Interna 2 *(Metro)*
- **wo1** Largura Externa 1 *(Metro)*
- **wo2** Largura Externa 2 *(Metro)*
- **Wplate** Largura da Placa *(Metro)*
- **Wpr** Largura do Paralelepípedo *(Metro)*
- **z** Distância excêntrica entre objetos *(Metro)*

## **Constantes, Funções, Medidas usadas**

- Constante: **pi**, 3.14159265358979323846264338327950288 *Archimedes-Konstante*
- Função: **acosh**, acosh(Number) *Die hyperbolische Kosinusfunktion ist eine Funktion, die eine reelle Zahl als Eingabe verwendet und den Winkel zurückgibt, dessen hyperbolischer Kosinus diese Zahl ist.*
- Função: **atanh**, atanh(Number) *Die Funktion Tangens hyperbolicus gibt den Wert zurück, dessen Tangens hyperbolisch eine Zahl ist.*
- Função: **cosh**, cosh(Number) *Die hyperbolische Kosinusfunktion ist eine mathematische Funktion, die als Verhältnis der Summe der Exponentialfunktionen von x und dem negativen x zu 2 definiert ist.*
- Função: **ln**, ln(Number) *Der natürliche Logarithmus, auch Logarithmus zur Basis e genannt, ist die Umkehrfunktion der natürlichen Exponentialfunktion.*
- Função: **log10**, log10(Number) *Der dezimale Logarithmus, auch bekannt als Basis-10-Logarithmus oder Dezimallogarithmus, ist eine mathematische Funktion, die die Umkehrung der Exponentialfunktion ist.*
- Função: **sinh**, sinh(Number) *Die hyperbolische Sinusfunktion, auch Sinh-Funktion genannt, ist eine mathematische Funktion, die als hyperbolisches Analogon der Sinusfunktion definiert ist.*
- Função: **sqrt**, sqrt(Number) *Eine Quadratwurzelfunktion ist eine Funktion, die eine nicht negative Zahl als Eingabe verwendet und die Quadratwurzel der gegebenen Eingabezahl zurückgibt.*

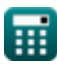

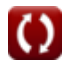

*Conduction Shape Factors for Different Configurations Formulas...* 12/13

- Função: **tanh**, tanh(Number) *Die hyperbolische Tangensfunktion (tanh) ist eine Funktion, die als Verhältnis der hyperbolischen Sinusfunktion (sinh) zur hyperbolischen Kosinusfunktion (cosh) definiert ist.*
- Medição: **Comprimento** in Metro (m) *Comprimento Conversão de unidades*
- Medição: **Área** in Metro quadrado (m²) *Área Conversão de unidades*

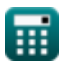

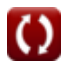

*Conduction Shape Factors for Different Configurations Formulas...* 13/13

## **Verifique outras listas de fórmulas**

- **Condução em Cilindro Fórmulas Outras formas Fórmulas**
- **Condução em Parede Plana Fórmulas**
- **Condução na Esfera Fórmulas**
- **Fatores de Forma de Condução para Diferentes Configurações Fórmulas**
- - **Condução de calor em estado estacionário com geração de calor Fórmulas**
	- **Condução Transiente de Calor Fórmulas**

Sinta-se à vontade para COMPARTILHAR este documento com seus amigos!

### **PDF Disponível em**

[English](https://www.calculatoratoz.com/PDF/Nodes/7343/Conduction-shape-factors-for-different-configurations-Formulas_en.PDF) [Spanish](https://www.calculatoratoz.com/PDF/Nodes/7343/Conduction-shape-factors-for-different-configurations-Formulas_es.PDF) [French](https://www.calculatoratoz.com/PDF/Nodes/7343/Conduction-shape-factors-for-different-configurations-Formulas_fr.PDF) [German](https://www.calculatoratoz.com/PDF/Nodes/7343/Conduction-shape-factors-for-different-configurations-Formulas_de.PDF) [Russian](https://www.calculatoratoz.com/PDF/Nodes/7343/Conduction-shape-factors-for-different-configurations-Formulas_ru.PDF) [Italian](https://www.calculatoratoz.com/PDF/Nodes/7343/Conduction-shape-factors-for-different-configurations-Formulas_it.PDF) [Portuguese](https://www.calculatoratoz.com/PDF/Nodes/7343/Conduction-shape-factors-for-different-configurations-Formulas_pt.PDF) [Polish](https://www.calculatoratoz.com/PDF/Nodes/7343/Conduction-shape-factors-for-different-configurations-Formulas_pl.PDF) [Dutch](https://www.calculatoratoz.com/PDF/Nodes/7343/Conduction-shape-factors-for-different-configurations-Formulas_nl.PDF)

*3/15/2024 | 9:10:58 AM UTC [Por favor, deixe seu feedback aqui...](https://docs.google.com/forms/d/e/1FAIpQLSf4b4wDgl-KBPJGChMJCxFlqrHvFdmw4Z8WHDP7MoWEdk8QOw/viewform?usp=pp_url&entry.1491156970=Fatores%20de%20Forma%20de%20Condu%C3%A7%C3%A3o%20para%20Diferentes%20Configura%C3%A7%C3%B5es%20F%C3%B3rmulas)*

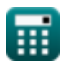

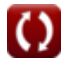